#### <span id="page-0-0"></span>BDW - Systèmes de Gestion de Bases de Données

#### Fabien Duchateau

fabien.duchateau [at] univ-lyon1.fr

Université Claude Bernard Lyon 1

2023 - 2024

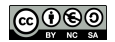

<https://perso.liris.cnrs.fr/fabien.duchateau/BDW/>

Prise de conscience de l'importance des informations :

- $\triangleright$  Organisations (entreprises, collectivités) et individuelles (web)
- **I** Nombreux domaines (biologie, astronomie, service public, etc.)
- ▶ Société de l'information, de la connaissance

Organiser, exploiter, partager les données  $\Rightarrow$  gestion de données

Rubin M.R., Taylor M., The Knowledge Industry in United States : 1960-1980, Princeton University Press (1984) Curien N., Muet P.A., La société de l'information. Documentation Française (2004)

[BDW - Base de données et programmation web // Intro SGBD](#page-0-0) UCBL Lyon 1 2/26

# Positionnement dans BDW

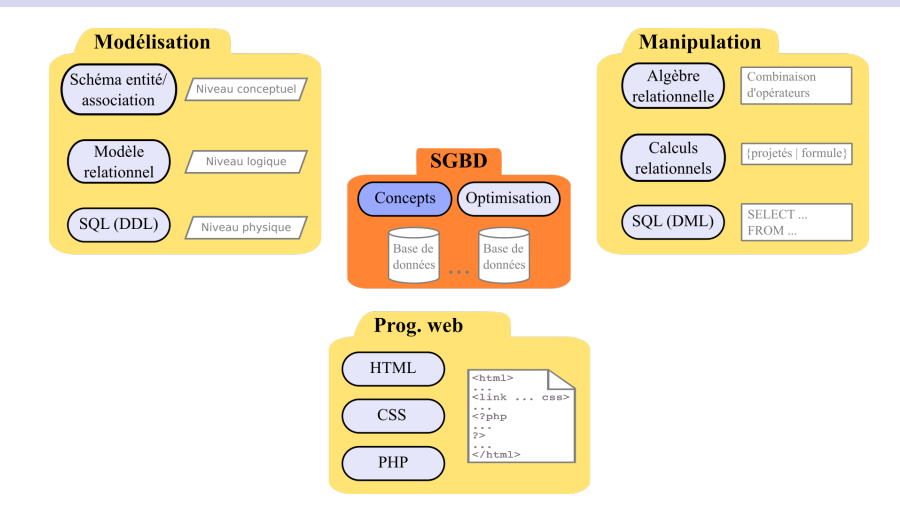

Ces diapositives utilisent [le genre féminin](http://www.youtube.com/watch?v=eAQAN2assMw) (e.g., chercheuse, développeuses) plutôt que [l'écriture inclusive](https://www.haut-conseil-egalite.gouv.fr/stereotypes-et-roles-sociaux/zoom-sur/article/pour-une-communication-sans-stereotype-de-sexe-le-guide-pratique-du-haut) [\(moins accessible, moins concise,](https://www.youtube.com/watch?v=TN1PS9qGCkI) et [pas totalement inclusive\)](https://www.youtube.com/watch?v=r4ngFxcdBJo) [BDW - Base de données et programmation web // Intro SGBD](#page-0-0) UCBL Lyon 1 3/26

#### <span id="page-3-0"></span>[Introduction à la gestion de données](#page-3-0)

[Systèmes de gestion de bases de données \(SGBD\)](#page-11-0)

#### Données

Un ensemble de données, c'est :

 $\blacktriangleright$  Des objets :

 $\blacktriangleright$  ...

- $\blacktriangleright$  Un nom, par exemple *Fabien*
- $\triangleright$  Un cours, par exemple bases de données et programmation web
- $\blacktriangleright$  Une date, par exemple septembre 2023

- In Mais aussi des des liens ou des relations entre ces objets :
	- $\blacktriangleright$  Fabien enseigne le cours bases de données et programmation web en septembre 2023

#### Exemples de collections de données

- ▶ Une banque gère un ensemble de données sur ses clientes, sur les comptes bancaires, sur ses employées, les produits et services proposés, etc.
- ▶ La société qui gère les Velovs a un ensemble de données sur les abonnées, la flotte de vélos, les locations en cours, etc.
- $\triangleright$  Une équipe de biologistes modélise les protéines, les complexes protéiques, les expérimentations réalisées, les interactions découvertes, etc.

# Évolution du stockage des données

- 1. Fiches papier
- 2. Cartes perforées

- 3. Fichiers informatiques
- 4. Bases de données

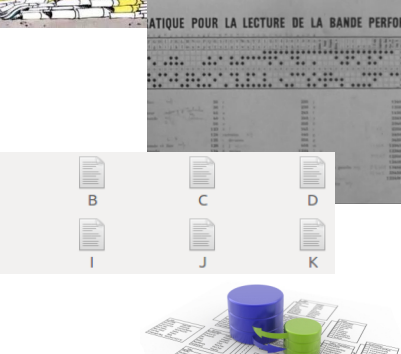

#### <https://www.ina.fr/video/CAF97059686>

[BDW - Base de données et programmation web // Intro SGBD](#page-0-0) UCBL Lyon 1 7/26

### Gestion de données par fichiers informatiques

Quand on utilise des fichiers pour gérer un ensemble de données :

- $\triangleright$  Chaque application définit et gère ses fichiers
- ▶ Un fichier est une suite d'enregistrements contenant des données logiquement liées
	- **In bibliothèques dans les différents langages pour simplifier la** lecture et l'écriture dans ces fichiers
- **IN** Nécessite une intégration étroite entre le programme et les fichiers
	- la manipulation des fichiers est directement intégrée dans le programme

# Gestion de données par fichiers informatiques (2)

Inconvénients de la gestion par fichiers :

- ▶ **Redondance** (coût de stockage et d'accès)
	- $\blacktriangleright$  les coordonnées d'une cliente seront potentiellement stockées dans plusieurs fichiers
- **Incohérence** (souvent liée à la redondance)
	- Interieur d'un changement d'adresse d'une cliente, il faut vérifier que cette adresse est mise à jour dans tous les fichiers où elle apparaît (encore faut-il savoir où ?)
- **Difficulté d'accès** (les utilisatrices ne peuvent pas faire des requêtes non prévues dans les programmes)

# Gestion de données par fichiers informatiques (3)

Inconvénients de la gestion par fichiers (suite) :

- **▶ Anomalies dues à la concurrence** 
	- $\triangleright$  deux opérations lisent en même temps le solde d'un compte puis ajoutent chacun une somme à ce compte, seul le dernier ajout sera pris en compte
- **Manque de sécurité**, tout le monde ne doit pas pouvoir voir ou modifier les mêmes données
	- $\triangleright$  une employée ne peut voir que son salaire, pas celui des autres
- ▶ Gestion de l'intégrité (les données obéissent à des contraintes que chaque programme doit vérifier avant de modifier)
	- $\triangleright$  un compte ne peut avoir un solde inférieur à  $-500 \epsilon$

### En résumé...

Inefficacité de la gestion de données par fichiers ⇒ introduction des **bases de données**

Une base de données est une collection de données :

- $\blacktriangleright$  Enregistrée (sur un support adressable)
- ▶ Dont la structure ne dépend pas de l'application mais des données à stocker
- $\blacktriangleright$  Cohérente
- $\blacktriangleright$  De redondance minimale
- $\triangleright$  Accessible de manière concurrente par plusieurs utilisatrices

<span id="page-11-0"></span>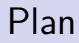

#### [Introduction à la gestion de données](#page-3-0)

[Systèmes de gestion de bases de données \(SGBD\)](#page-11-0)

## Définition

Un Système de Gestion de Bases de Données (SGBD, DBMS en anglais) est une application qui permet de définir et manipuler un ensemble de données (les bases de données)

> access application computer conceptual data external information internal language level management model navigational object operational performance products programming **query** record **relational** retrieved security software SQL storage store structures support SYStem table transaction types users VIEWS XML

## Grands principes des SGBD

- $\blacktriangleright$  **Abstraction**  $=$  le SGDB est un médiateur entre l'utilisatrice et l'ordinateur et doit donc présenter les données de manière intuitive et permettre de les manipuler à un niveau abstrait
- ▶ Universalité = le SGBD doit permettre de représenter l'ensemble des données d'une entreprise ou organisation quelconque tout en offrant des fonctionnalités variées
- **Indépendance** = le SGBD distingue ce que voient les utilisatrices (clarté) et ce qui est effectivement géré (efficacité) à travers trois niveaux indépendants

# Qui utilise les SGBD ?

Trois niveaux (idéalement) indépendants pour trois profils :

- $\triangleright$  Niveau vue/externe (profil utilisatrice)
	- In quelles données sont manipulables ?
- $\triangleright$  Niveau conceptuel/logique (profil conceptrice)
	- ▶ quelles est la structure des données stockées ?
- $\triangleright$  Niveau physique/interne (profil administratrice)
	- **D** comment sont organisées des données sur le support physique?
	- I comment elles sont stockées ?
	- ▶ comment accéder rapidement aux données (index)?

# Architecture des SGBD

Trois types d'architectures pour un SGBD :

- $\triangleright$  Centralisée (un-tiers) = accès direct au SGBD
	- $\blacktriangleright$  en général profil administratrice
	- **Interational interpretence in a la valorate de finition et manipulation du SGBD**
- $\triangleright$  Client-serveur (deux-tiers) = accès au SGBD via une couche applicative (vue abstraite de la BD)
	- $\blacktriangleright$  en général profil conceptrice / programmeuse
	- $\blacktriangleright$  utilisation de bibliothèques logicielles
- $\triangleright$  Trois-tiers = accès au SGBD via une couche présentation et une couche applicative
	- $\triangleright$  en général profil utilisatrice (plusieurs vues sur la BD)
	- $\blacktriangleright$  utilisation d'interfaces (e.g., formulaires web)

## Architecture des SGBD (2)

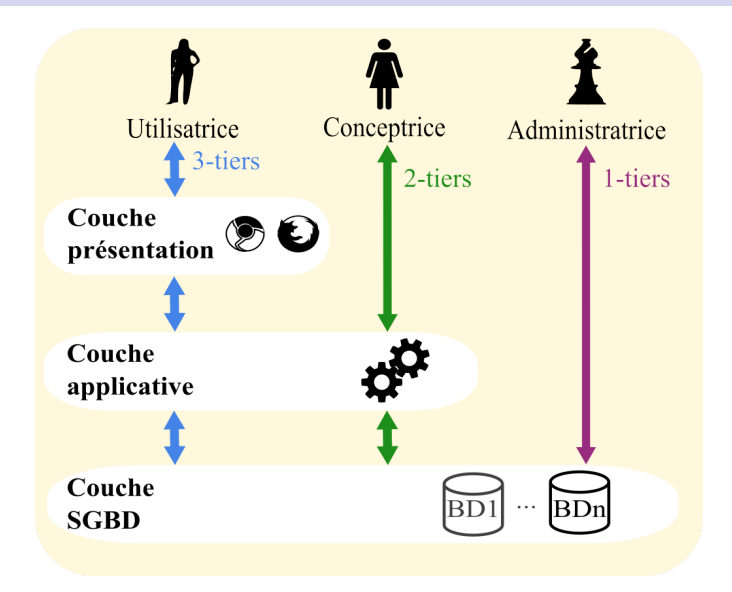

## Fonctionnalités d'un SGBD

Définition d'une base de données :

- I Construire le schéma d'une base de données
	- $\blacktriangleright$  l'organisation / la structuration des données
	- $\blacktriangleright$  les types de données
	- $\blacktriangleright$  les contraintes d'intégrité (cohérence) sur les données

Un **Langage de Description de Données** (LDD) unique, commun aux différentes applications

 $\triangleright$  Ce n'est pas l'application qui guide la structuration mais les données à représenter

# Fonctionnalités d'un SGBD (2)

Manipulation des données :

- ▶ Outils et mécanismes permettant de faire communiquer la base de données et les applications qui en font usage
- $\triangleright$  Création, interrogation, mise à jour et suppression de données (CRUD)

#### Un **Langage de Manipulation de Données** (LMD) :

- ▶ Spécifie ce que l'on veut faire ou obtenir plutôt que comment le faire ou l'obtenir
- $\triangleright$  Garantit une indépendance entre données et applications

#### <https://fr.wikipedia.org/wiki/CRUD>

[BDW - Base de données et programmation web // Intro SGBD](#page-0-0) UCBL Lyon 1 19/26

# Fonctionnalités d'un SGBD (3)

Garantie de l'intégrité :

▶ Contraintes d'intégrité spécifiées dans le schéma de la base et préservées par le SGBD

**• Possibilité de programmer des contraintes complexes** 

Reprise après panne :

- ▶ Restauration de la BD dans un état cohérent et récent
- $\triangleright$  Journalisation des actions (logs)

Gestion de la concurrence :

I Empêcher les incohérences lors d'accès multiples

Mécanisme de transactions :

▶ Validation ou annulation d'une suite d'opérations liées

# Fonctionnalités d'un SGBD (4)

Sécurité et confidentialité :

- I Mise en commun des données
- $\blacktriangleright$  Logins et mots de passe
- **Privilèges et droit d'accès**
- $\blacktriangleright$  Mécanisme de vues

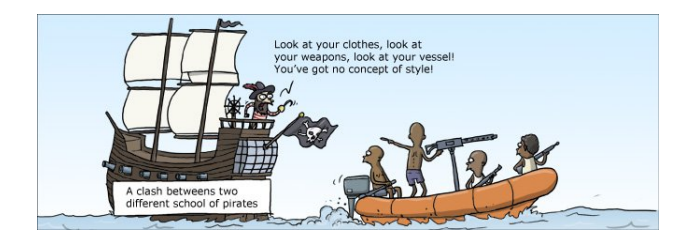

#### <http://wumo.com/>

[BDW - Base de données et programmation web // Intro SGBD](#page-0-0) UCBL Lyon 1 21/26

## Interactions avec le SGBD

Utilisation du SGBD :

- Interpréteur de commandes
- $\blacktriangleright$  Interface graphique
- $\blacktriangleright$  Langage de programmation  $\blacktriangleright$  Java, Pvthon, PHP,  $C_{++}$ ...  $\triangleright$  via des bibliothèques pour
	- envoyer des requêtes au SGBD.
- $\blacktriangleright$  Environnements dits de quatrième génération, avec aide pour formuler des requêtes

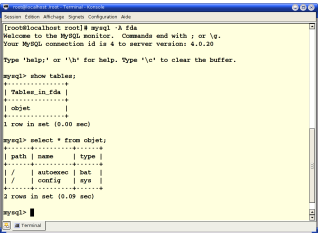

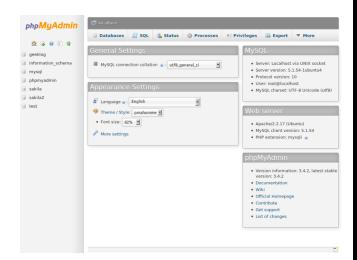

<https://fr.wikipedia.org/wiki/L4G>

[BDW - Base de données et programmation web // Intro SGBD](#page-0-0) UCBL Lyon 1 22/26

### Modèle de données

Un modèle de données définit un mode de représentation de l'information :

- ▶ Un mode de représentation des données (LDD)
- ▶ Un mode de représentation des contraintes sur ces données (LDD)
- $\triangleright$  Un ensemble d'opérations pour manipuler les données (LMD)

Il est indépendant de la représentation physique des données, ce qui simplifie :

- $\blacktriangleright$  L'administration
- $\blacktriangleright$  L'optimisation
- $\blacktriangleright$  L'utilisation

# Modèle de données (2)

Plusieurs modèles de données :

- $\blacktriangleright$  Hiérarchique
- $\blacktriangleright$  Réseau
- $\blacktriangleright$  Entité-attribut-valeur
- $\blacktriangleright$  Relationnel
- Objet

I …

- **Document**
- $\blacktriangleright$  En étoile

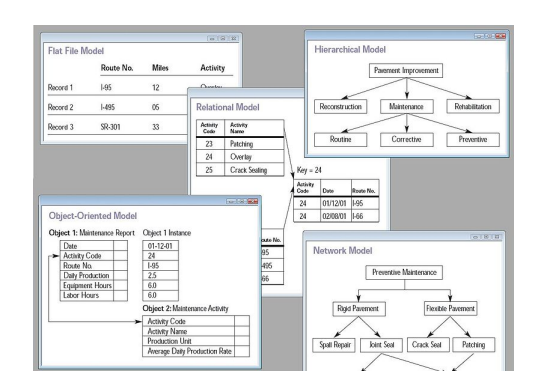

#### [https://en.wikipedia.org/wiki/Database\\_model](https://en.wikipedia.org/wiki/Database_model)

[BDW - Base de données et programmation web // Intro SGBD](#page-0-0) UCBL Lyon 1 24/26

#### Aperçu des SGBD existants

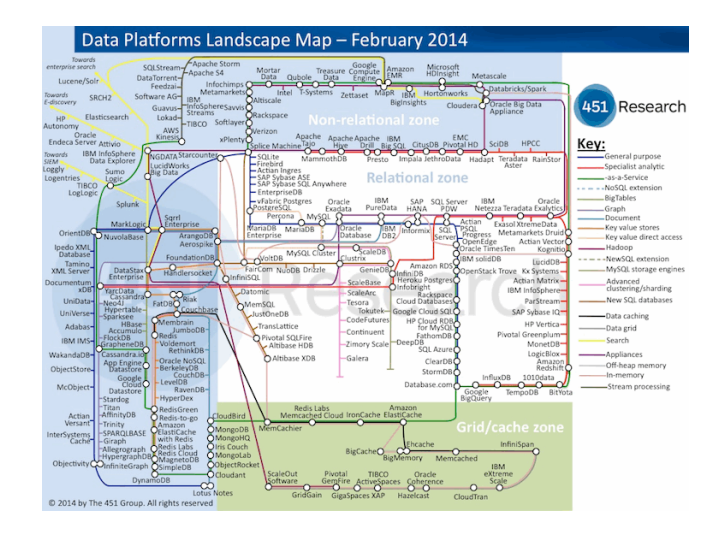

<https://451research.com/451-research-data-platform-map>

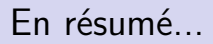

#### Un Système de Gestion de Base de Données (SGBD) est un logiciel permettant à plusieurs utilisatrices d'accéder à un grand nombre de données

#### Un SGBD supporte un modèle de données, qui détermine la manière de représenter les informations

[BDW - Base de données et programmation web // Intro SGBD](#page-0-0) UCBL Lyon 1 26 / 26